# CSCA08

#### WEEK 2 - EXPRESSIONS, VARIABLES AND FUNCTIONS

#### Brian Harrington & Marzieh Ahmadzadeh

University of Toronto Scarborough

September 11-15, 2017

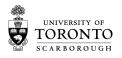

### **ADMIN STUFF**

- Exercise 0 is now out
  - Due Friday
- Logging into MarkUs
- Discussion Board
- Installing Software
- Practicals
- Break Bonus
- Facilitated Study Groups

## **EXPRESSIONS**

- Default line of Python code
- Python tries to resolve every expression into a value
- Expressions can have sub-expressions, which can in turn have sub-sub expressions, etc.

#### **TYPES**

- There are a few basic types that a value can have in Python:
  - Numbers (int or float)
  - String (just a special way of saying a line of text)
  - Boolean (True or False)
  - NoneType (A special type for denoting we don't want anything here)
- Unlike other programming languages, Python decides the types as you go
  - This has its benefits and drawbacks
  - We can force Python to change the type of something by casting it
- We can find out the type of an expression using the type () function

#### VARIABLES

- So far, each time we've evaluated something, we've either printed it, or just thrown it away
- What if we want to take the result of an expression, and use it over again?
- We can store the result of an expression in a variable

#### ASSIGNMENT STATEMENTS

- Form: variable = expression
- expression is any valid expression, just like what we've been creating
- Instead of printing or returning the result to the shell, we can store it in variable
- Next time we use that variable, it will have the stored value in it

### **FUNCTIONS**

- What if we want to perform the same operation over and over again?
- Not very efficient to cut & paste
  - What if we decide we want to change afterwards?
- We can create a function

### **FUNCTIONS**

- A function is just a block of code that we can call when we need it
- Functions take variables as input, and and performs operations based on the values of those variables
- Much like a Mathematical function
- As far as Python is concerned, a function is an expression (i.e., it must be resolved into a single value)

## **FUNCTIONS**

- To define a function
  - def function\_name(parameters):block
  - def is a python keyword (can't name a variable def)
  - parameters is a list of 0 or more parameters
  - block is a block of code
    - MUST be indented
  - Can use return to return a value
    - Makes the entire function resolve to that return value

# BACK TO OUR EXAMPLE

• We can make it better!

# BREAK

$$\sqrt{\nabla} = ? \quad \cos \nabla = ?$$

$$\frac{d}{dx} \nabla = ? \quad [0] \nabla = ?$$

$$\left[ \sqrt{\nabla} \right] = \frac{1}{\sqrt{2\pi}} \int_{-\infty}^{\infty} f(t) e^{it} \nabla dt = ?$$
My normal approach is useless here.

Admin Types Variables Functions Break Scope Memory Model

#### SCOPE

#### Global Variables

- Created outside function
- Persist between function calls
- Can't be changed from inside a function
- Local Variables
  - Created inside a function
  - Exist only as long as the function is being executed
  - Recreated if the function is called again
  - Parameters are local variables
  - Python checks for local variables first

#### **TRACING**

- Tracing code is one of the most important skills you'll learn in the first few weeks of A08
  - Usually ~25-50% of midterm
- Memory model:
  - Make it easier to follow what's happening
  - Understand what's actually going on "under the hood"
  - If you understand the memory model, I can't trick you
  - Nothing is complicated (remember, stupid computers are doing it)